'),o.close()}("https://assets.zendesk.com/embeddable\_framework/main.js","numxl.zendesk.com"); /\*]]>\*/

# **SFLOG\_Shutdown**

Last Modified on 03/24/2016 3:54 pm CDT

- $\cdot$   $C/C++$
- [.Net](#page--1-0)

#### **int \_\_stdcall SFLOG\_Shutdown ( void )**

Shutdown and release resources allocated by **logging** system.

#### **Returns**

status code of the operation

#### **Return values**

**NDK\_SUCCESS** Operation successful

**NDK\_FAILED** Operation unsuccessful. See **[Macros](http://sdk.numxl.com/help/article/link/return-codes)** for full list.

#### **Remarks**

- The value of the application name argument (i.e. szAppName) must match the name of the configuration file. The confguration file must exist in the same folder as your application executable file (e.g. MyApp.exe)
- If the value of szLogDir is missing (empty or NULL), the function will use the default temp directory in the current user's profile

#### **Requirements**

**H** L **e** o **a** g **d** g **e** e **r** r S F . H

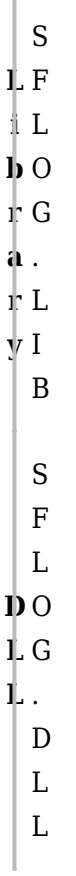

#### **Examples**

```
#include <SFMacros.h>
#include <SFlogger.h>
// Link with SFLOG.lib
#pragma comment("lib", "SFLOG.lib")
using std;
void main(void)
{
   int nRet= NDK_FAILED;
   string szAppName="MyLogExample";
  string szPath = (C:\Upsilon) nRet = SFLOG_Init( szAppName.c_str(), // Application name (used for log
filename (e.g. MyLogExample.log)).
                     szPath.c_str()); // log directory where log files
are created
   if( nRet >= NDK_SUCCESS)
   {
```

```
 // Is the log system initialization OK?
       ....
  nRet = SFLOG_Shutdown();
 }
```
**Namespace:** NumXLAPI **Class:** SLOG **Scope:** Public **Lifetime:** Static

**[NDK\\_RETCODE](#page--1-0) Shutdown ( void )**

Shutdown and release resources allocated by **logging** system.

#### **Return Value**

a value from **[NDK\\_RETCODE](#page--1-0)** enumeration for the status of the call.

**NDK\_SUCCESS** operation successful

Error Error Code

#### **Remarks**

The logging system uses reference count to manage the system lifetime and support multiple clients to obtain and release access to the system without conditioning on one another in managing the system lifetime.

#### **Exceptions**

**E x c e p t i i o t n i**  $\overline{\mathbf{r}}$ **y onp e** Condu<br>Pu

N o n e N / A

### **Requirements**

**N a m e s p a c e** N u m X L A P I **C** S **l** F **a** L **s** O **s** G **S c o p e** P u b l i c **L i** S **f** t **e** a **t** t **i** i **m** c**e**

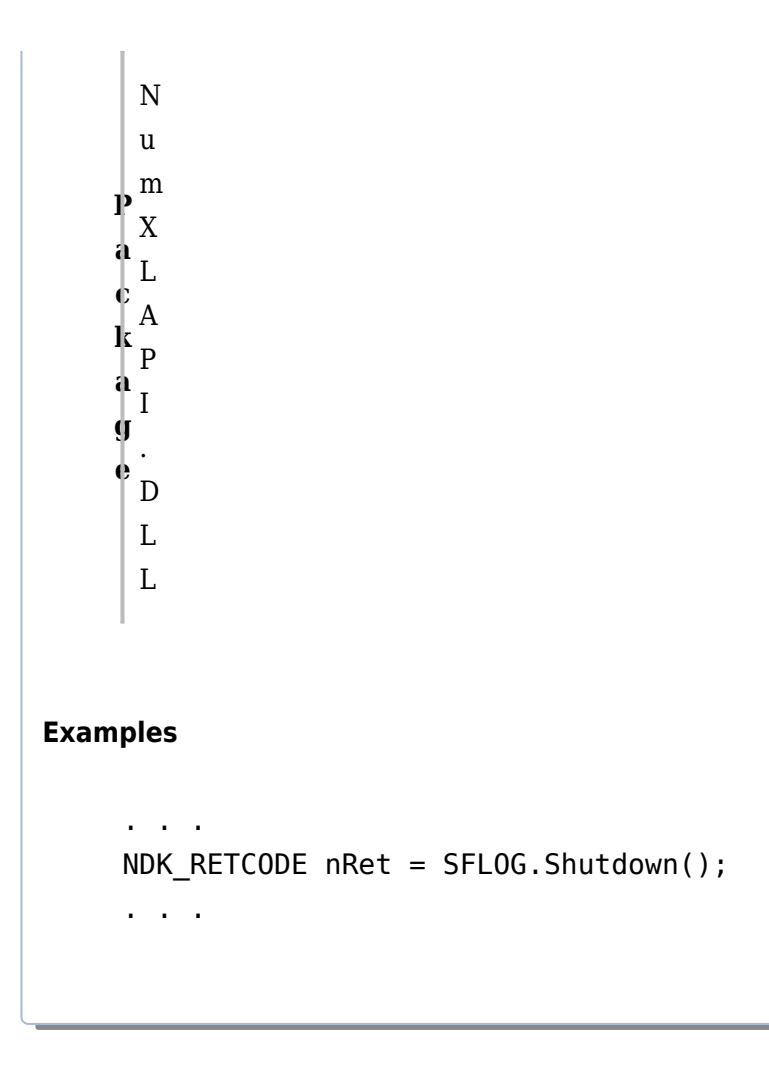

## See Also

 $[template("related")] % \begin{center} \includegraphics[width=1\textwidth]{figures/cdf} \end{center} % \vspace{-1em} \caption{The \textit{ex}{} \textit{t}{} \textit{t}{} \textit{t}{} \textit{t}{}$